#### *FOREX*

- Foreign exchange market
	- بازار تبادل ارز
- کاالهای استراتژیک : نفت و گاز و ...
- فلزات : طال ، نقره و .... METALS
- شاخصها : داو جونز و 500P&S و ....
	- ارزها
	- FUTURES •

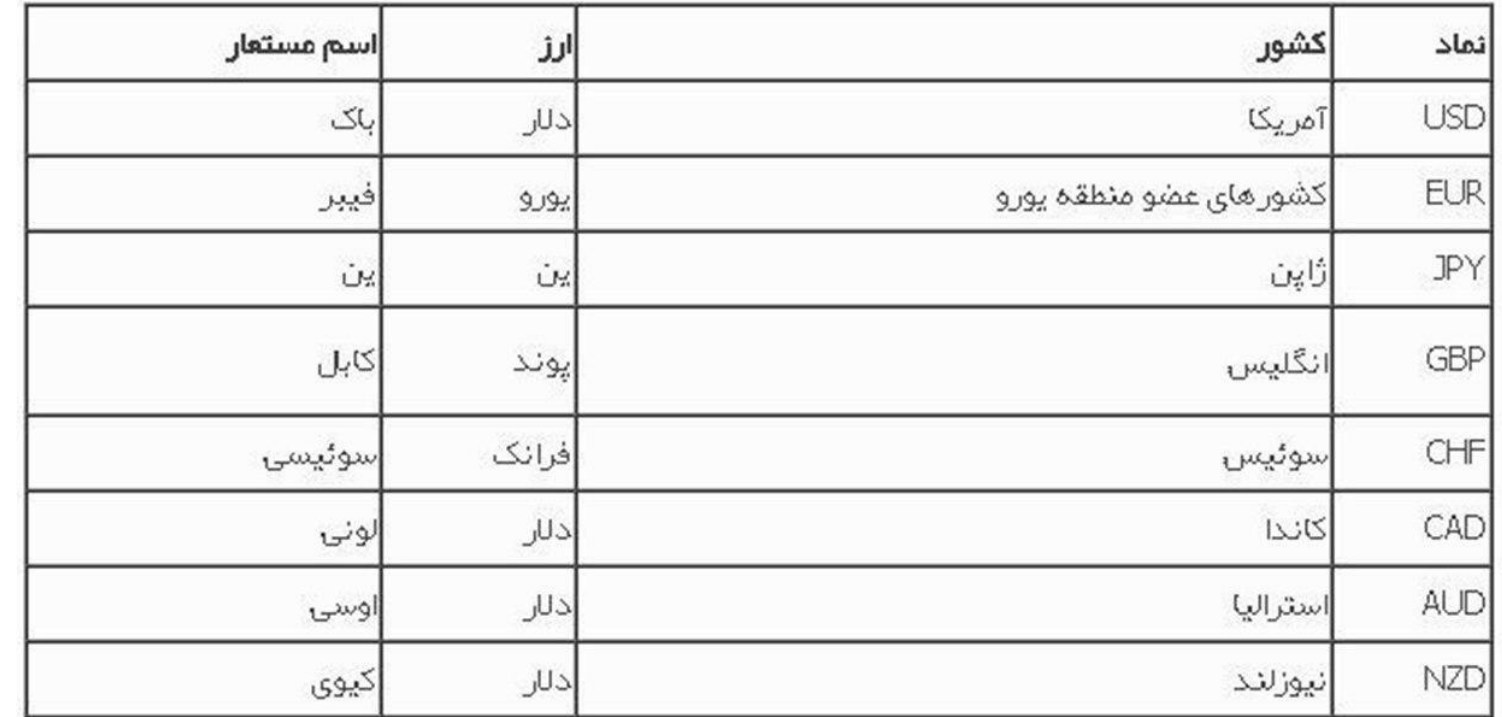

<u>جفت ارزهای اصلی :</u>

<u>به جفت ارزهایی که یکی از دو ارز تشکیل دهنده آن دلار آمریکا باشد، جفت ارزهای اصلی یا</u> Majors گفته میشود.

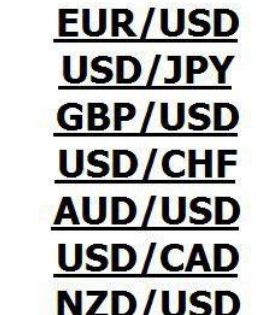

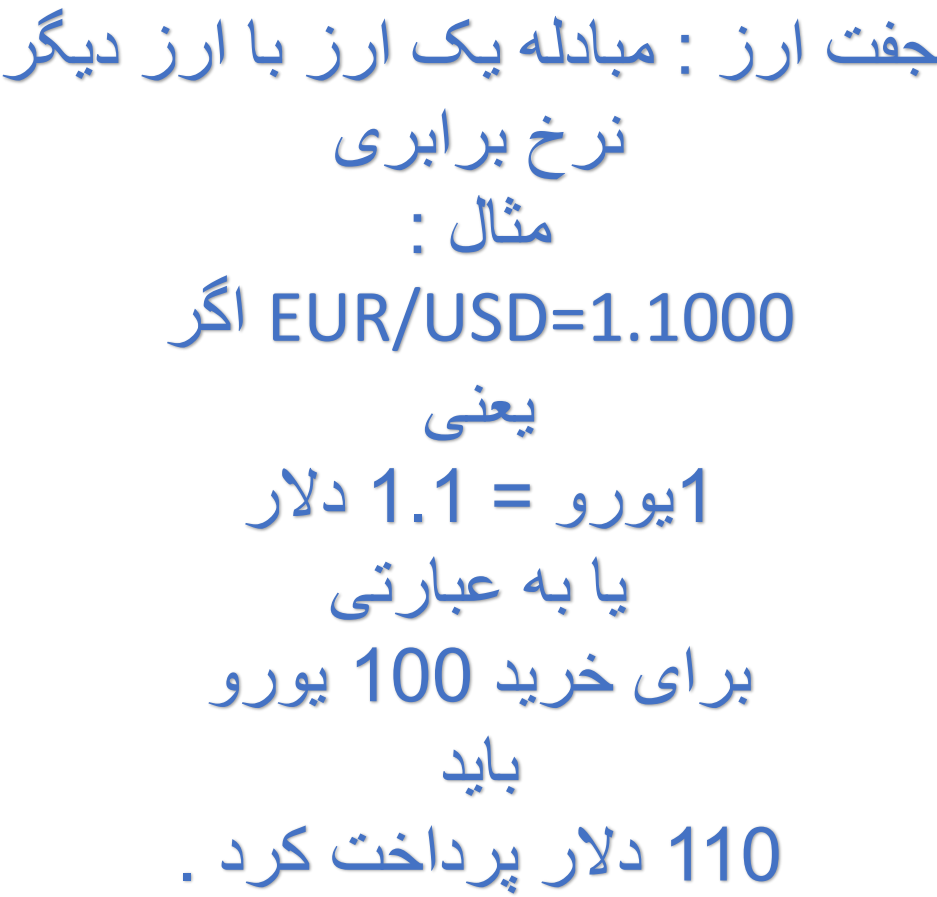

- در صورتی که ارز صورت قوی شود یا با افزایش ارزش روبرو گردد ، نرخ برابری جفت ارز باال می رود
- و در صورتی که ارز مخرج قوی شود یا با افزایش ارزش روبرو گردد ، نرخ برابری جفت ارز پایین می آید .
	- [Correlation](https://en.wikipedia.org/wiki/Correlation_and_dependence) یا ضریب همبستگی
	- تاثیر مستقیم یا [معکوس](https://en.wikipedia.org/wiki/Correlation_and_dependence) جفت ارزها نسبت به هم
		- [مثال](https://en.wikipedia.org/wiki/Correlation_and_dependence) :
- اگر [USD/EUR](https://en.wikipedia.org/wiki/Correlation_and_dependence) افزایشی باشد ، احتماال JPY/USD کاهشی خواهد بود و بالعکس . به شرط انکه شرایط یورو و ین ثابت باشد . ) دالر در یورو دالر در مخرج هست و در دالر ین در صورت(
- اگرJPY/USD افزایشی باشد ، احتماال [CAD/USD](https://en.wikipedia.org/wiki/Correlation_and_dependence) هم افزایشی خواهد بود و بالعکس . به شرط آنکه شرایط ین و کد ثابت باشد . (دلار در هر دو در صورت قرار دارد )

# PIP/PIPET

- به کمترین میزان تغییرات ارزش یک نماد ، پیپت گفته میشود .
	- به عبارتی PIP یا PIPET واحد سنجش نوسانات هستند .
- هر PIP برابر با 10 PIPET می باشد . PIPET 10 = PIP1
- در جفت ارزهایی که 4 یا 5 رقم بعد از ممیز )اعشار( دارند . ، رقم چهارم اعشار ، پیپ و رقم پنجم اعشار، پیپت می باشد . مثال : اگر USD/EUR از 1.10555 تا 1.10700 نوسان کند ، 155 پیپت برابر با 15.5 پیپ تغییر کرده است .
	- درجفت ارزهایی که 2 یا 3 رقم بعد از ممیز )اعشار( دارند، رقم دوم اعشار ، پیپ و رقم سوم اعشار ، پیپت می باشد .
		- مثال : اگر JPY/USD از 109.660 تا 108.9 نوسان کند ، 760 پیپت برابر با 76 پیپ تغییر کرده است .
			- تغییرات طال به ازای هر دالر برابر با 10 پیپ می باشد .
			- مثال : اگر طال از 1450 تا 1460 رشد کند ، 100 پیپ نوسان داشته است .

تعاریف معامالت

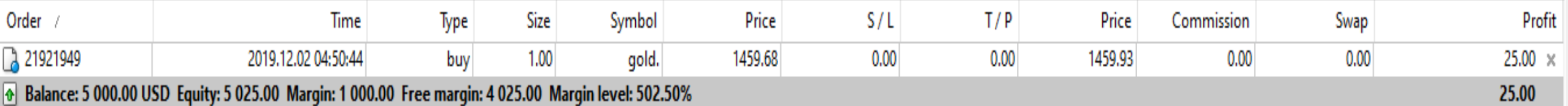

- BALANCE = موجودی حساب
- PROFITE = سود یا زیان حاصل از معامالت .
- ) PROFITE+BALANCE ( حساب مانده = EQUITY
	- MARGIN = وجه مسدود
- )EQUITY MARGIN( آزاد وجه = FREE MARGIN
	- $($  EQUITY  $/$  MARGIN $)$  = MARGIN LEVEL  $\cdot$
	- Spread = تفاوت قیمت خرید و فروش که در واقع کارمزد بروکر می باشد . که به دو صورت شناور و ثابت می باشد . در برخی از نمادها مانند ایندکس ها ، عالوه بر اسپرد کمسیون نیز به معامله تعلق میگیرد.

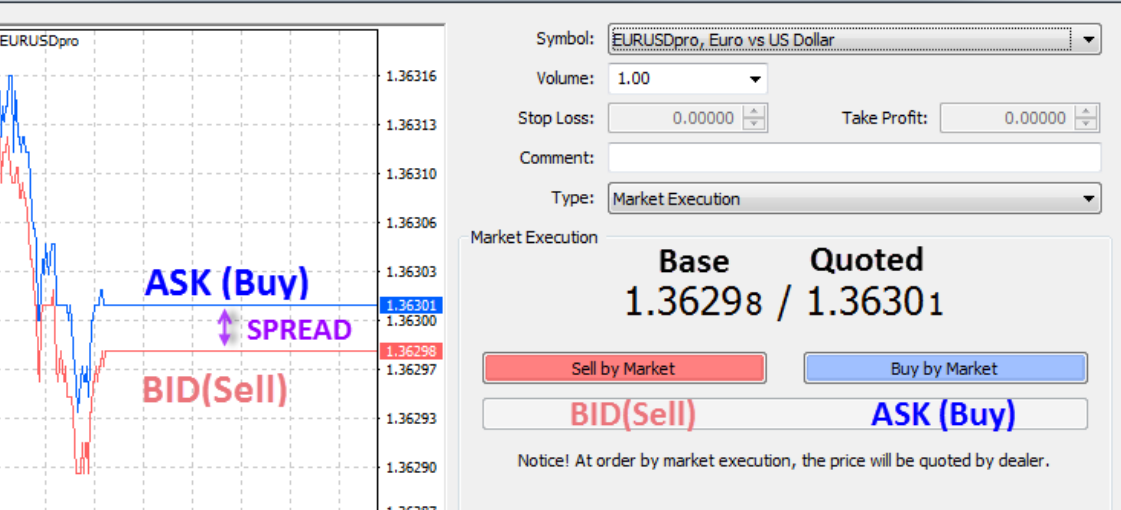

## اهرم [:LEVERAGE](https://dictionary.cambridge.org/dictionary/english/leverage)

• اعتباری که بروکر )کارگذار( به شخص معامله گر می دهد . • LOT = واحد اندازه گیری معامله = 100،000 واحد .

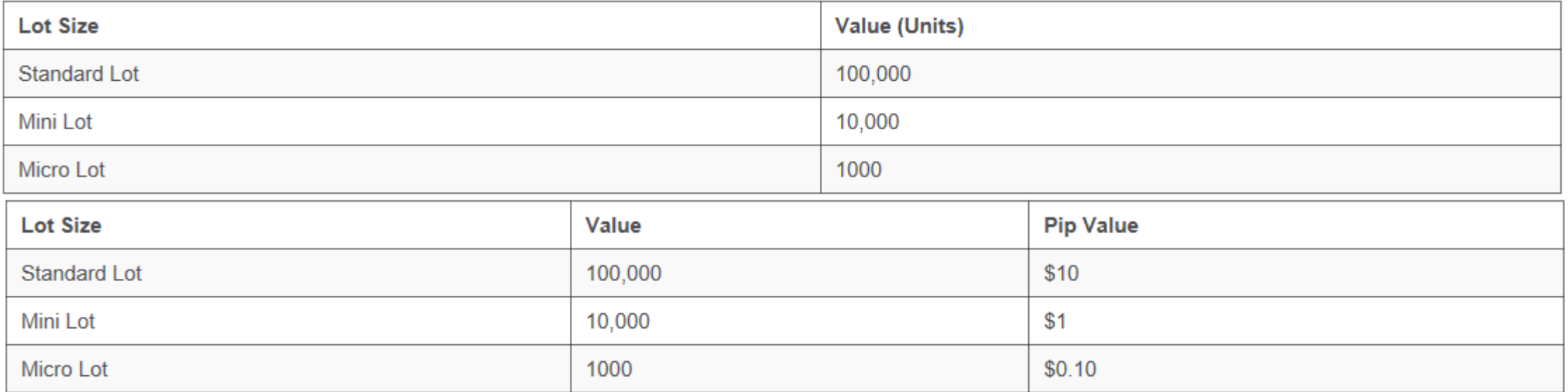

- در یک حساب استاندارد با 1000 دالر باالنس )موجودی( و با اهرم 100 ، میتوان به اندازه ی یک الت معامله زد ، و با اهرم 400 با 250 دالر موجودی ، میتوان 1LOT معامله کرد <sub>.</sub> که به این حالت فول مارجین گفته میشود و معمولا مدیریت ریسک اجازه ی چنین معاملاتی را نمیدهد ، و معامله گر خود باید حجم معامالتش را مدیریت کند .
	- در واقع اهرم هیچ دخالتی در میزان سود یا زیان یک پوزیشن ندارد .
	- با اهرم باالتر می توان بیشتر ریسک کرد و با موجودی ثابت مارجین بیشتری گرفت .که البته بستگی به میزان ریسک پذیری شخص معامله گر دارد .
		- اهرم باال به مانند یک گیوتین میتواند گردن سرمایه ها را قطع کند .
- 0.01lot\*30pip\*10=+3\$ • این فرمول برای جفت ارزهایی که کراس دالر هستند و طال صادق است و در جفت ارزهایی که پایه پوند و ... هست متفاوت میباشد و نسبت اون ارز به دالر در محاسبه ی سود و زیان دخیل میگردد .
- $1$ lot\*30pip\* $10 = +300$ \$  $0.1$ lot\*30pip\* $10 = +30$ \$
- GOLD :1450BUY & 1453T.P
- حجم (lot) \* میزان تغییرات (pip) \* 10 = سود یا زیان • مثال :

محاسبه سود و زیان

# [Margin Call](https://en.wikipedia.org/wiki/Margin_Call)

- وضعیتی که EQUITY برابر با صفر می شود .
	- عمال کل سرمایه اولیه از دست رفته است .
- معموال در معامالت مدیریت نشده با حجم و اهرم باال این اتفاق می افتد ، و بسیار هم معمول است ، نه اینکه نادر باشد . • مثال :

USD/JPY:SELL 110.000 VOL : 1LOT BALANC:1000\$ PRISE:111.000 PROFIT=1\*-100\*10\$= -1000 \$  $EQUITY = 1000 - 1000 = 0$ 

[Margin Call](https://en.wikipedia.org/wiki/Margin_Call)

#### PENDING ORDER

- STOP SELL : سفارش مشروط فروش ، پایین تر از قیمتهای فعلی )شکست حمایت(
- STOP BUY : سفارش مشروط خرید ، باال تر از قیمتهای فعلی )شکست مقاومت (
	- LIMIT SELL : سفارش مشروط فروش ،باالتر از قیمتهای فعلی )زیر مقاومت(
	- LIMITE BUY: سفارش مشروط خرید ، پایینتر از قیمتهای فعلی )روی حمایت( • **یافتن** *PRZ* **برای ثبت سفارشات مشروط بسیار مهم است** .
- LOSS STOP :L.S : حد ضرر ، توقف معامله با ضرر ، جلوگیری از زیان بیشتر .
- PROFIT TAKE :P.T : حد سود ، توقف معامله با سود ، ذخیره سود به دست امده .
- حد ضرر خرید را زیر حمایت و حد ضرر فروش را باالتر از مقاومت قرار می دهیم .
- حد سود فروش را باال تر از حمایت و حد سود خرید را زیر مقاومت قرار می دهیم .